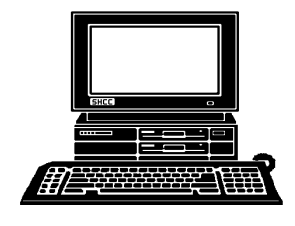

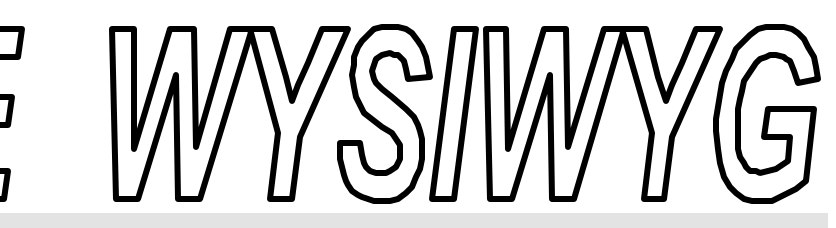

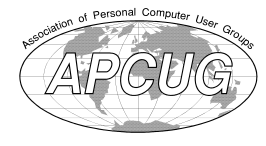

**September 2000 Volume 12, Issue 7**

# *STERLING HEIGHTS COMPUTER CLUB*

PO Box 385 \$3.00 Sterling Heights, MI 48311-0385

**TUESDAY Sept 5** Main Meeting. 7:30PM

**Shamit Desai of Gateway Computers will be presenting "How to Buy a Computer."** 

**VISIT THE SHCC WEB PAGE AT: http://member.apcug.org/shcc/**

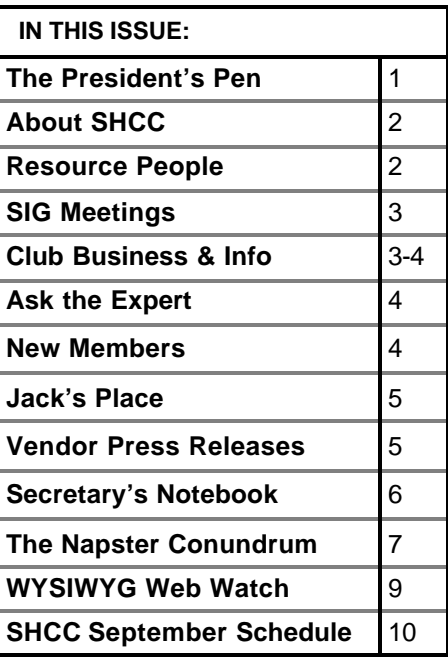

elcome back. I hope eve-<br>ryone had a great sum-<br>mer. Mine was good. ryone had a great su m-Mine was good, just too short.

There have been quite a few things going on in the world of computing. There's been the lawsuit against Microsoft which hasn't been settled yet and will probably drag on for quite a while. Then there's the lawsuit against Napster. It's anyone's guess where that will wind up. Then of course we now have on-line casinos where anyone with your charge card number can lose money until the card is max'ed out.

On the more positive side, access to the Internet is getting faster and cheaper. The number of features, and the amount of data available on the Internet is expanding by leaps and bounds. One of the hot offerings is the free phone sites that have popped up. You connect to the site and can call any phone in the continental United States at no charge. Many people are moving to cable access and DSL (digital subscriber line) as the price comes down.

In the operating systems area, Windows 2000 has been released for the corporate desktop and Millennium has just been release in the home arena. Windows 2000 seems to be doing OK. Hopefully Millennium will do at least

## **The President's Pen**   *by Don VanSyckel*

as well. On a different note, Linux is go-

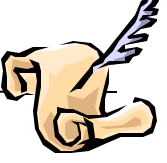

ing great guns. More and more software vendors are porting their product to it, and more hardware manufacturers and offering Linux as an option. I am about to install it on an old Pentium I have, to try it out. There are six or eight SHCC members interested in Linux, and this fall we'll see if we can't get something going in the way of a SIG.

I just bought (or so it seems) a 550 Mhz Athlon machine and now a friend has gotten a 1000 Mhz (1 gigahertz) machine. The hardware that is available today is absolutely fantastic. My first machine was a 2 Mhz 6502 machine with 48 kilobytes of memory and two 8" disk drives, with no hard disk. That's a 500 times CPU increase, a 2700+ times memory increase, and a 38,000+ increase in disk storage. Then there's the increase in communications speed from a 300 Hz acoustically coupled modem (you put the phone handset into rubber cups on the top of the modem) to even a 56 Khz modem is a factor of 186. DSL and cable access are even faster.

On to SHCC stuff. The new fall line up is great. Gateway Computers will be presenting in September. Gateway will be doing one of their clinics. *(Continued on page 8)*

**Guests and visitors are welcome. People may attend any of two consecutive months of club meetings before deciding to become a member or not. Membership includes admission to all SHCC functions and the newsletter. Membership is open to anyone. It is not limited to residents of Sterling Heights. Meetings are on the first Tuesday of the month, except for July and August. There is a monthly drawing for door prizes at the end of the meeting.**

#### **DUES: \$25/YEAR**

## **Resource People:**

Excel Family Tree FoxPro Microsoft products MS Publisher Professional Write Spreadsheets Word **WordPerfect** 

Mike Greenen Rick Schummer Rick Schummer Mike Greenen Rick Kucejko Mike Greenen Rick Schummer Rick Schummer Jim McNeil

## **SHCC Coordinators:**

Net/Comm. SIG Door prize Greeting table Newsletter pub. Novice SIG Power Users SIG Publicity Resource People Vendor Press Rel. Web Site

Betty MacKenzie Paul Anderson Lindell Beck Rick Kucejko Don VanSyckel Jack Vander-Schrier Patrick Little Mike Greenen Jim Waldrop Rick Kucejko

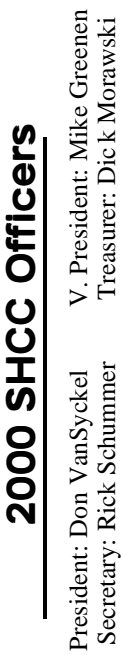

#### **CLUB ADDRESS:** PO Box 385, Sterling Heights, MI 48311-0385 **CLUB E-MAIL ADDRESS:** SHCC@aol.com **CLUB WEB PAGE:** http://member.apcug.org/shcc/

## Four Month Meeting Schedule:

#### **SEPTEMBER 2000 5 - SHCC - Shamit Desai of Gateway Computers will be presenting "How to Buy a Computer."**  10 - SEMCO meeting 11 - Net/Comm SIG 15 - MCUG meeting 18 - Novice SIG 27 - PC SIG **OCTOBER 2000 3 - SHCC—Heather Newman, topic to be de-NOVEMBER 2000 7 - SHCC—To be determined** 12 - SEMCO meeting 13 - Net/Comm SIG 16 - MCUG meeting 20 - Novice 22 - PC SIG **DECEMBER 2000 5 - SHCC—Microsoft will present "What's Hot for the Holidays"**

- **termined**
- 9 Net/Comm SIG
- 15 SEMCO meeting
- 19 MCUG meeting
- 16 Novice 25 - PC SIG
- 

10 - SEMCO meeting 11 - Net/Comm SIG 15 - MCUG meeting 18 - Novice SIG 27 - PC SIG

## **Special Interest Groups:**

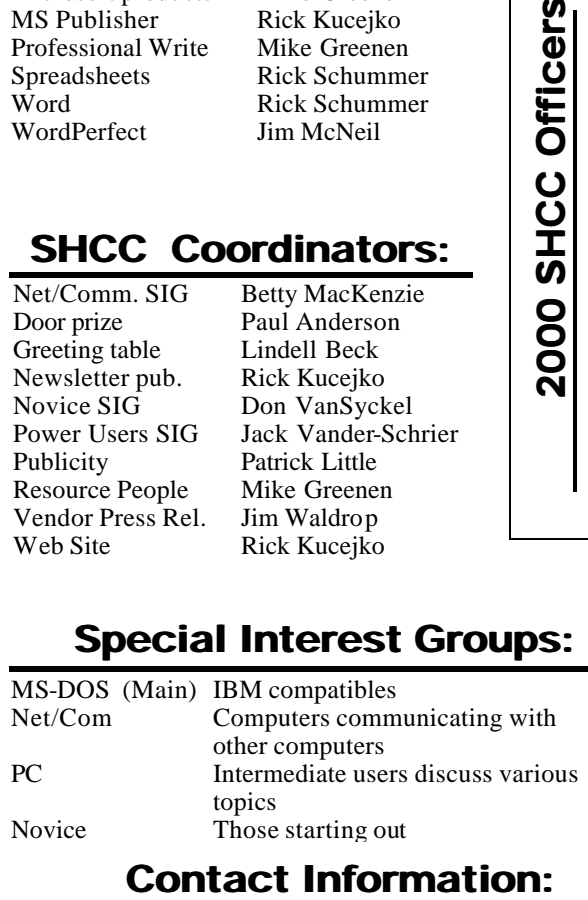

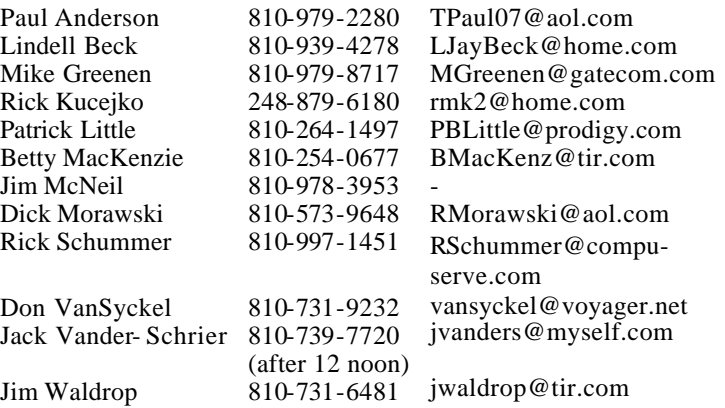

## **Other Computer Clubs:**

As a member of SHCC, you can attend meetings of other clubs where we have reciprocating membership agreements, at no charge.

#### **MI Computer Users Group**

Time: 3rd Thursday, 7:00PM Place: South Lake HS, 21900 E. 9 Mile Road, St. Clair Shores, 585-2050 Reciprocating: No

#### **South Eastern Michigan Computer Organization (SEMCO)** Time: 2nd Sunday at 1:30PM

Place: Science Building; Oakland University; 248/398-7560 Web page: http:\\www.semco.org Reciprocating: Yes

#### **The OPC (Older Persons Commission) Computer Club**<br>Time: Every Tuesday at 1 Every Tuesday at 10:00 -12:00 Place: OPC in Rochester 248-656-1403. Web page: http://www.geocities.com/ Heartland/Village/1904/ No cost to join or attend meetings.

Newsletter submissions are due 10 days before the club meeting, but the earlier the better. They should be sent to :

 WYSIWYG Publisher 5069 Fedora Troy, MI 48098 OR at the e-mail addresses: rmk2@home.com

Unless stated otherwise, all materials contained in this newsletter are copyrighted by the Sterling Heights Computer Club. License is hereby granted to other clubs (non-profit) to reprint with credit.

**The WYSIWYG was printed by STERLING PRINTING AND GRAPHICS, located at 37880 Van Dyke, Sterling Heights, MI** 

## **SIG Meetings**

## **Net/Com SIG**

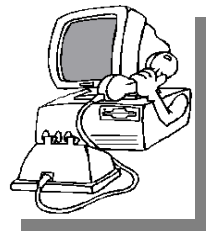

The next meeting of the Inter-<br>
net/Communica he next meeting of the Intertions (Net/Comm.) SIG is Monday, September 11, 2000,

starting at 7:00PM, at the Macomb County Library. The SIG meeting is 'generally' the second Monday of the month.

Each month the members of the Net/ Comm SIG discuss the Internet to help members of the SHCC learn more about this communications media.

For more information about the SIG, call or e-mail Betty MacKenzie (numbers are on page 2), or check the club web site.

用 用 用

**PC SIG**

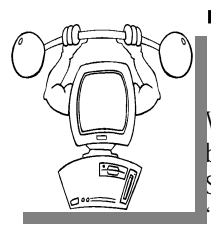

The next<br>
meeting of the<br>
PC SIG is<br>
Wednesday, Septemhe next meeting of the<br>PC SIG is SIG is ber 27, 2000. The<br>SIG meeting is meeting is 'generally' the fourth

Wednesday of the month.

Intermediate level topics are discussed, aimed at users with some knowledge of computers. Specific PC questions and problems encountered by members are also discussed.

For more information about the SIG, call or e-mail Jack Vander-Shrier (numbers are on page 2), or check the club web site.

 $AB$   $B$   $B$   $B$   $B$ 

# **Novice SIG**

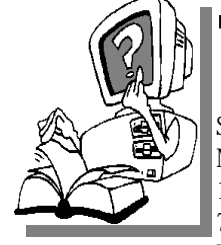

**THE SIGNS** is scheduled for he next meeting of the Novice Monday, September 18, 2000, starting at 7:00PM, at the Macomb County

Library. The SIG meeting is 'generally' the third Monday of the month.

New computer training sessions have started. The training sessions are free to club members, but members will be advised to purchase a book for \$14.

All new members are invited to come and learn the DOS and Windows basics here. There is always a question and answer period at these meetings.

For more information about the SIG, call or e-mail Don VanSyckel (numbers are on page 2), or check the club web site.

4 9 9 9 9

## **Member Classified Ads**

**P** lease send any classifieds to the WYSIWYG Publisher at the club's PO Box, or to his email address posted on page 2 lease send any classifieds to the WYSIWYG Publisher at the club's PO Box, or to of the newsletter.

There is no charge for members classified ads for selling things to other members.

Ads are available to SHCC members and are lmited to computer related items for non-commercial purposes.

有 有 有

**THE WYSIWYG September 2000** 

# **SHCC Emergency Shutdown**

**THE MAN** he Sterling Heights Computer<br>
Club will utilize radio station<br>
WWJ - 950 on the AM dial to<br>
notify members that a meeting is he Sterling Heights Computer Club will utilize radio station WWJ - 950 on the AM dial to canceled because of bad weather or for other reasons. The announcement will happen along with the school closings and other events. Please remember to listen to the radio when there is bad weather.

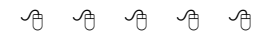

# **Directions To The Macomb Library**

The Macomb County Library is<br>
located at 16480 Hall Road, in<br>
Clinton Township, between<br>
Hayes and Garfield, close to the light he Macomb County Library is located at 16480 Hall Road, in Clinton Township, between at Garfield, on the south side of Hall Road. A large blue sign says "Macomb County Library". The phone number is (810) 286-6660.

**A A A A** 

## **Attend A SIG**

**I I I**you do not attend the SIG
meetings, you are missing out on<br> **II**important club benefits available to<br>
you. These small groups get into more f you do not attend the SIG meetings, you are missing out on important club benefits available to detail and question and answer sessions than is possible at the main meeting.

4 9 9 9 9

## **Resource People**

**I** you have some knowledge about a program that could help other club members, please consider volunteering to be a Resource Person. f you have some knowledge about a program that could help other club members, please consider Page 2 has a list of the present people and software or hardware supported. Please contact Mike Greenen - phone and e-mail number are on page 2.

 $AB$  $B$  $B$  $B$  $B$  $B$ 

## **"Ask The Experts"** *by Jerry Carson*

Please send questions to "Ask the Experts" at the club's PO address, or e-mail your question directly to Jerry Carson at his e-mail address: jerrycarson@email.com

**Q** : I am considering upgrading to a faster computer, and am confused about the effects of processor speed. Is there much discernible difference, from a practical point of view, between a 700 MHz computer and a 1 GHz computer? Don't other things in a computer design also affect the actual "speed" of a computer?

Faster than the 700 MHz computer and the 1400 MHz computer and the 700 MHz computer and the 700 MHz computer and the  $\frac{15}{100}$ : Well, everything else being equal, the 1GHz computer should be about 1.5 times cost about 3 times as much. Of course, everything else is never equal. Usually higher end machines will have larger and faster hard drives, better and faster graphics, and more memory. Is the larger machine worth it? Maybe. Let me list some benefits of each:

#### **1 GHz:**

\* It is faster

\* Will take slightly longer to become obsolete

\* Bragging rights

#### **700 MHz:**

\* Cheaper

\* Still pretty fast

Frankly, I'd never recommend the newest of any hardware (or software for that matter). Let someone else find all the bugs. What I would probably recommend is buy the cheaper machine and spend the extra \$\$ on memory, a nice printer, or software. Let's face it, there are very few things you can do on a 1GHz machine that you can't do on a

# **SHCC Business**

700 MHz machine. Also, you're less likely to have problems with the 700 MHz machine as they have been on the market longer.

Of course, there are those who MUST have the latest and greatest. To them I say "Go for it!" There's nothing nicer than having the best there is. (When it works)

9 9 9

## **Copiers Needed**

**I** fyou have access to a copy machine and can volunteer to duplicate some *WYSIWYG Gazette Special* Editions, please contact Don f you have access to a copy machine and can volunteer to duplicate some *WYSIWYG Gazette Special* VanSyckel. We are looking for several members to ease the burden of one individual who has been duplicating our source of printed advertisement. The more copiers, the merrier. We are looking for approximately 500 copies a month to be handed out to locations like the Sterling Heights and Macomb Libraries, computer stores and various retail outlets.

用 用 用 用 用

## **Door Prizes**

**THERE IS A THERE IS A THERE IS A THERE IS A THERE IS A THEORY OF PRIZES for the September meeting were** he SHCC offers door prizes at most regularly scheduled club meetings. The specific door not known at the time of publication.

 $AB$   $B$   $B$   $B$ 

## **New Door Prize Coordinator Needed**

The club is looking for a new Door Prize coordinator. This person will be responsible for obtaining and delivering the door he club is looking for a new Door Prize coordinator. This person will be responsible for prizes we give out at the meetings. If you have an interest in this key position, or want more information about this important position, please contact Don VanSyckel.

9 9 9 9 9

## **Local Web Sites**

**THE AND STARK STARK SHOTS WEB SHOTS WEB SHOTS USE SITE ISSUES THE MANUSCRET SITE AND A STARK SITE OF A STARK SITE OF A STARK SITE OF A STARK SITE OF A STARK SITE OF A STARK SITE OF A STARK SITE OF A STARK SITE OF A STARK** here is a page on the SHCC web page linking to other local clubs and organizations. be of interest to club members, please advise Rick Kucejko, so he can add it to the web page.

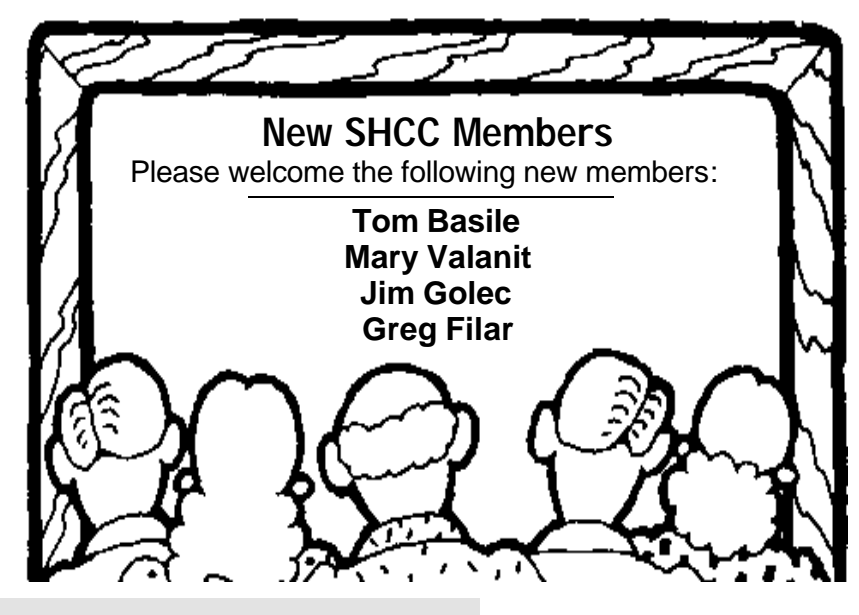

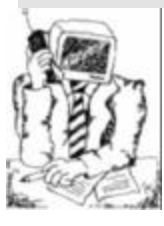

**Jack's Place**  *by Jack Vander- Schrier*

ello Everyone.

**Hand School School School School School School School School School School School School School School School School School School School School School School School School School School School School School School School** I trust everyone refreshing summer. I almost felt like I was living in Seattle.

My topic for this month's issue of the WYSIWYG is how to print parts of a document or website. Also included is how to save pictures and music from a website for your own personal use. Many times people come up to me showing pages of printouts when the only thing they wanted to print was a section of the document or web page.

The easiest way to do this is not to use the print button at the top of your browser, but to use the right click method of printing. Lets say you want to print out one paragraph of your document. Highlight the paragraph by doing a left click at the start of the paragraph, and dragging your mouse to the final period in the paragraph. This portion of the document would now be highlighted, usually in blue. Do a right click on the highlighted paragraph and one of your choices will be print. Then do a left click on the word *print*. You will then get a dialog box that has several choices, including *all, page*, and *selection.* By clicking on the *selection* button, you will only print the selection you have highlighted. Then click on *OK* and your selection should print nicely to your printer. If you have a color printer and would rather speed up your print, you can click on *properties* on the same dialog box and go to *color* and change to *grayscale* print. This will make your printer print any selections in color and turn it into grayscale, which is a great way to save some ink.

In order to save pictures and music, you must first have a location in which you want to save them. First click on your "*My documents*" icon on your desktop. Once this appears, click on *File*  then on *New*, then on *Folde*r and create a folder called *My pictures*, and then do the same thing, but this time create one called my *Music*. This way you will be able to find your pictures and sounds once they are saved. When you see a picture that you like on the web, do a right click on the picture. One of the choices that appears is *save picture as*. Click on this choice and you will notice that the default location will be something like *Desktop* in the box at the top. Click on the up arrow next to it a few times until you see *my documents* in the white square. Double click on *my documents* and you will see *my pictures* or *my music*. Click on the *my pictures* box and a blank box will

appear. Save the picture in the format that the program suggests, for example if the choice says swissalps in the name and jpg as file type, type in *swissalps.jpg*  and save the picture. Now when you want to use this picture, go back to your *"My Documents*" folder, then *"My Pictures"* folder, and you will see your file.

In the case of music, do a right click on the music bar and one choice will appear called *saved target as*. In this case go to *"My Documents"* and then to *"My Music*" and save the music file in that folder. Again make sure not to change the type of file. For example if the file is a Midi and you save it as a Wav, the file may not work. If you want to change file types you will have to use a conversion program such as Winamp.

4 9 9 9 9

## **Vendor Press Releases**

*by Jim Waldrop*

*his column lists new vendor announcements and specials available to club members.* 

**NOTE: When contacting any of the companies listed in**

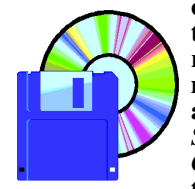

*T*

**these pres s releases, always mention that you are a member of the** *Sterling Heights Computer Club* **and that the telephone** 

**number etc. was printed in our newsletter.** 

NOTE: See James Waldrop for the full

## **Microsoft Press**

MICROSOFT PRESS DISCOUNT— HOW TO ORDER

1. E-mail Microsoft Mindshare User Group Team to get your code for the **20% discount**. mindshar@microsoft.com

2. Go to http://www.microsoft.com/ mindshare/offers/mspress/pricing.asp and choose the books you want.

3. Call 1-800-MS-PRESS to request your titles **at a 20% discount**.

## **Adobe Systems, Inc**

www.adobe.com/usergroups 1-800-896-6846

Adobe GoLive 5.0, professional software for digital publishing for Web, print, and dynamic media, has over 100 new features and enhancements to improve collaboration between coders and designers, including on board interactive editor for editing multimedia, '360Code' that enables complete control over any Web design source code, 'asset' check in and out through WebDav support, and 'smart links' that provides drag-and-drop object-sharing with other Adobe products. Customers

can order Adobe GoLive 5.0 on the Upgrade Center shopping aisle of www.adobe.com.

Adobe LiveMotion 1.0 is software for creating interactive animation and graphics. It enables designers to create everything from individual, dynamic Web graphics to complete pages that incorporate motion, sound and interactivity. Thanks to the product's objectoriented, vector-based authoring environment, designers can work with maximum efficiency while exercising creative freedom.

9 9 9 9 9

## **From the Secretary's Notebook** *by Rick Schummer*

## **Viruses and the PC Mike Debacle**

**S** ickos that create email viruses<br>
should be taken to the nearest<br>
jail and left to rot. It has been<br>
a couple of months since the lovely ickos that create email viruses should be taken to the nearest jail and left to rot. It has been ILOVEYOU virus and the different strains, but I need to address one bit of fallout from this tragedy.

I guess I was in the minority of the world and was fortunate enough to have avoided this aggravation/pain. I guess I keep the right friends, or nobody cares to have my email address in their address book <g>.

This virus was cruel. Initial reports mentioned some MP3 and PG files being erased. This could be a killer for all those who have downloaded hundreds of music files. But the brutality of this virus was much deeper. It corrupted SCT files which are script files for the Windows OS, and worse, form memo files (source code for screens) for Visual FoxPro developers. One such developer in my office contracted it and we had to reformat his computer, it was that deep. I heard from several people that did the same thing. Hours and hours of lost time. This is why the losers that write these little evil programs should be locked up for a very long time.

There are other losers as well. Mike Wendlend, of PC Mike fame, hosts a weekend show on a local talk radio station (WXYT), and is a technology

reporter on news radio (WWJ) here in Detroit.

He lead his listeners down the severe path on solving the email virus problem. He compromised common sense and took the hype road to get some ratings. Unfortunately he falls into the stereotypical broadcast journalism role of hype before common sense. Mike told PC users to remove/disable the Windows Scripting Host from their PC. That was \*the\* fix to solve the terrible loophole in Outlook. He also said that everyone should do this, regardless of whether they used Outlook or not. He noted this on his radio show and on his web site. Granted, this will work, but so will the better advice to never open a file that is attached to a email message. He only mentions this in passing later, and only on his website.

He feels that the Windows Scripting Host should be removed from the Windows Operating System. Nowhere did he mention the side effects of disabling Windows Scripting Host. As a software developer, I have used this built-in native tool to Windows for my customers, and effectively he was telling them to break my applications without informing them of the ramif ications. Purely irresponsible! For some reason, likely his visibility on the radio and news media, people take his word as gospel. This is a big responsibility, and I think he stepped over the line once again. This is not the first time I have had to convince people that PC Mike's advice is totally wrong,

flawed, or out of line. While we are at it, maybe we should ban BAT files for all the world's DOS/Windows users. It just so happens that DOS is on all PCs and a BAT file could be more destructive than the brutal love bug. Same technique using DELTREE or FOR-MAT command in a BAT, and people are in a world of hurt.

I emailed PC Mike my feelings on this subject, and a few questions. As they say in the news business, he did not return our inquires. He has refused to have me on his radio program in the past when I wanted to correct a number of big errors he has spoken. Why is he so afraid of getting correct information to his listeners?

Two lessons to be learned from this commentary...

The first is to never, never, never open any attachment to your email. Even from a trusted source. As the ILOVEYOU and Melissa viruses have proven, they can come from people you likely know.

The second lesson to learn, do your homework. Ask the advice of several so-called gurus. Research and read on every topic. Get both sides of the story. In this case, the so-called guru is not a guru at all.

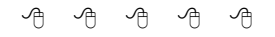

# **For sale: HP4si printer,**

12 ppm, 2 paper trays 500 sheets each, parallel port, network connection.

This printer, while a couple years old, has lots of life left. **\$100 Call Don 810-731-9232.**

## **The Napster Conundrum**  *By Steve Bass, PIBMUG*

*This article is brought to you by the Editorial Committee of the Association of Personal Computer User Groups (APCUG), an International organization to which this user group belongs. Steve Bass is a Contributing Editor with PC World Magazine, frequently writes for Forbes ASAP, Working Woman, and Family Circle, and is the president of the Pasadena IBM Users Group. He can be reached at stevebass@earthlink.net.*

I'm writing while listening to Dave Brubeck. Not unusual but this is one of Brubeck's long out of production cuts, a song I've been search-'m writing while listening to Dave Brubeck. Not unusual but this is one of Brubeck's long out of proing for on CD for a couple of years. You guessed it. I found it on Napster. It was free.

Another? "High Wire," a just released cut from a Rob Brown and Sunny Wilkinson CD that wasn't available at cdrom.com or Barnes and Noble, my usual haunts. Right. It was already on Napster.

Napster works by connecting you to other people wanting to download MP3 music. Once connected, you search on, say, "Brubeck" and Napster's servers find everyone logged on with music that has "Brubeck" in the listing. You can limit the search to a reasonable number of hits—100 is the default—or ask for 900 (and sometime you get your wish, filling the screen with songs). Once the search is complete, a click on the title starts a download. Click on the sender's name and he or she is added to your Hot List, providing a way of finding them in subsequent sessions.

So yes, I'm using Napster, feeling conflict and guilt, and collecting songs. I logged on last month and it wasn't for research or a future article. I just had to see it for myself. Free music, all you can download, all perfectly anonymous. And entirely illegal.

#### **Gimmie Some More**

The problem is just that. The music *is* free, as much of it as I want, and stunningly easy to get. With a high-speed connection, I can pop a 5MB song onto my PC in less than 30 seconds. It takes me that long to turn on the amp and CD-ROM player on my home audio system. In about seven minutes I can download and start listening to the equivalent of an entire long playing record, about 55MBs. And it's ever so tempting to dip in and grab another few songs.

#### **Scour Your i-drive for Gnutella**

Want more? While less valuable than Napster, there's Scour.com, an Internet app that supplies music, videos, and images. Scour works with i-drive.com, a site that supplies users unlimited—and free--online storage space.

The story is that things get even more outrageous with Gnutella, a free program that provides anything you want. Search on Word and you'll get the program. Music? Easy. Porno? No sweat. But that's nonsense so let's dispense with Gnutella right away. First, Gnutella is more difficult to use than Napster or Scour.

Once you master Gnutella and start searching for items, you'll find more junk and x-rated sites than you can possibly imagine. For example, a search on Wordstar (stop laughing) brought up wordstar.html, a file with an xrated URL embedded inside. Same thing happened with a search for most popular programs. In a way it's a lot like unmoderated newsgroups with unfiltered files and messages.

Worse, Gnutella is probably the easiest way to pick up a virus or have your system examined by an experienced hacker. You can safely get a taste of what Gnutella's capable of by searching at CapnBry's site. http://capnbry. dyndns.org/gnutella/gs.php If you want Gnutella, get it at http://gnutella. wego.com

#### **The Napster Connection**

On the other hand, Napster's files are 100 percent MP3s with no worries about viruses. The program's commercial enough with a relatively easy interface so you'll get the knack in a few minutes. If you use a personal firewall— I'm using ZoneLabs free Zone Alert (zonelabs.com) and feeling comfortable with it—you'll be safe against intruders.

Of course, there are a few downsides to Napster. Not all the music is complete, and not all of it is good quality. Some Napster users are conscientious and make it clear in the song's title that the song was cut short. Often a cut doesn't get ripped—transferred from the CD to the hard drive—properly and the music is distorted.

When you log on to Napster, you fill in your connection speed. Unfortunately, not everyone tells the truth. So you might find yourself downloading from someone using a 56k modem, making your high-speed access valueless. Or if you've decided to share one of your folders filled with music, slow connectors may start grabbing songs and you might feel guilty disconnecting them before they get anything downloaded.

#### **Knock Knock, it's the Net Cops**

In mid-June, the Recording Industry Association of America, a trade association, and a handful of record labels sued Napster, alleging it's contributing to massive copyright infringement because of its members trading songs through the service.

Nobody's going to catch you, so don't worry.

The biggest bugaboo you'll face is ethical. My concern is for the songwriter

and performer, the two groups who are generally stuck holding the unsavory end of the stick. So not only do they get screwed by the record producers, now the customer gets a chance to chisel them out of their royalties.

#### **The Process of Denial**

Some people I've talked with justify using Napster thinking it will force the record industry to pay attention and change their greedy ways. Maybe it will. I know I'd gladly pay a buck or two for each cut I want, provided I'm not stuck with the entire CD.

What I want is the ability, as with Napster, to check out and listen to the entire song, not a 15 second sample. For instance, I heard about four minutes of "The Time of the Barracudas," a Gil Evans and Miles Davis cut on the radio. I liked what I heard. After I downloaded the entire song on Napster, I realized it wasn't something I wanted to listen to again. I deleted it, just as I would with shareware I couldn't use. Had I purchased the \$16 CD, I would've been stuck with it.

And what's the business plan for the 19 year old behind Napster? The program's free and there's no advertising on Napster—no banner ads, no cookies, and no intrusions on our privacy. My guess? The kid's going to sell it to one of the big record companies.

So the question we're faced with is whether Napster is a rogue, a way to let everyone pirate music from the Internet. Or is Napster a change agent, pushing the industry towards reform?

Me? I've gotta go. There are a couple of Herbie Hancock cuts I'm trying to find.

**Sidebar:** HERE'S HOW: NAPSTER **Limiting uploads:** Maintain control of who's able to take files from your shared music directory. One way is to limit the number of downloads to one song per person.

**Check your sharing folder:** It's critical you pay attention to the folder you're sharing with other Napster users. It's easy to inadvertently check the box to share the entire drive.

**Security Tip:** When you first begin using Napster, don't share any songs. In Napster's configuration, set the number of files to share to zero.

**Don't Share at All:** The safest way to use Napster is don't allow anyone to get at your files. That way you're completely safe from intruders.

**Limit your Downloads:** Don't try to download too many songs at once. You'll run out of bandwidth and may get knocked offline. Think about it. Your one connection will divide the bandwidth among all the songs you're downloading because each song is coming from a different user. It's better to grab a few songs. They'll download more quickly, and if you are disconnected, you'll lose only a few songs.

**Dump partial songs:** Get rid of incomplete partial files. Check out the file before you allow it to be copied to the next person. Better, set Napster to delete incomplete files.

**Be Polite:** Check if others are downloading files from your drive before you log off. Use Napster's Chat feature to warn people just starting a download if you're planning to log off.

**Hotlist Tip**: As you search, watch for people on the list with multiple selections of your favorite author. Put them on your Hotlist and ignore users with just one selection.

**Protect Yourself:** Use Zone Lab's free firewall, Zone Alert. It will stop outsiders from doing any harm. (www. zonelabs.com).

9 9 9

### **THE WYSIWYG September 2000**

## **The President's Pen**

#### *(Continued from page 1)*

Heather Newman of the Detroit Freepress will be back in October. Her talks are always entertaining and informative. Microsoft will return in December with a presentation about products for the holidays. Mark the first Tuesday of each month with 'SHCC 7:30' now.

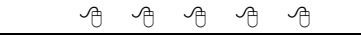

## **Presenters Wanted**

**T** he officers are looking for people to volunteer to make a presentation.

If there is some software you have been using and think others may be interested as well, or there is a computer topic you would like to present to other members, please call or e-mail Rick Schummer or Don VanSyckel. Making presentations is not that difficult. The hour goes by before you know it. There is always enough material in a software package to fill the hour.

有 有 有 有

## **FOR SALE**

**Toshiba Libretto Mini-notebook computer.** 

75 MHz, 16 MB RAM (memory cards available to expand to 32 MB), 1 MB video, AC adapter, Lithium ion battery pack

800 MB HD, LCD display, Yamaha sound, 3.5" floppy drive, 14.4 Kbps PCMCIA. Card modem. Windows 95.

**Price negotiable.** 

**Call Neale Clark At (810) 725-4882**

## **WYSIWYG WEB WATCH (www)** *by John Beauchamp*

*If you have a particularly enjoyable or helpful (or just plain useless) site which you* 

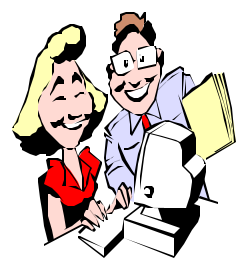

*would like to share with the membership, email the site address, with a brief description of the site for inclusion in a future WYSIWYG is-*

*sue, to jjbmalb@yahoo.com*. *Additionally, send in a website category in which you are particularly interested, and all eyes will watch out for related sites.*

Welcome back. I hope you had a great summer. Now for some really important things. It's time to get those fingers working again by doing some surfing. So grab your board and lets jump in.

Would you like to customize the news that you receive so you get the things that are important to you? You can. Sign up and you will receive a daily e-mail every morning with your customized news page. www.individual.com

With the new casinos opening, you may be ready to go out and win a bundle. Before you go you can brush up on the rules of the game. You can also find the odds of winning, and other points of table etiquette. You can find out which games pay off the most and learn basic strategies to follow.

www.thewizardofodds.com

Are you ready to put up your own web page? This site will provide you with a step by step tutorial on how to get your page up and running. http://apk.net/~jbarta/

For the women in the group, here are some sites that may be of interest.

They will provide information and links to sites dealing with issues such as health, home life, pets, message boards, and even some shopping. www.ivillage.com www.women.com www.oxygen.com www.marthastewart.com www.lifetimetv.com

For a younger look on women's' issues there is www.chickclick.com

Now not to leave any one out, there are sites for guys also. This site has information on such topics as etiquette, grooming, dressing and dating. www.guyville.com

Yahoo and Kmart have teamed up to provide free web access. And what else would you expect this site to be called? www.bluelight.com

They say that the only sure things are death and taxes. Well we all can do our taxes on line now so what about the other one. At Heavenly door you can check for funeral homes in your area, and you can even find obituaries. If there is no information that you may want from this site, there is a very good link here to newspapers around the country.

www.heavenlydoor.com

Do you read the Macomb Daily? Have you checked them out online? www.zwire.com/news/newslist.cfm? brd=988

Do you have someone that will be heading off to College soon? You can learn about different schools, the local events, and what makes the campus truly unique.

www.powerstudents.com/college/

Are you a teacher, a parent or one of the kids? You will find some useful information at Scholastic. They have lesson plans, interactive web activities and workshops for teachers. For the parents, there are ideas on how to help your kids to do better and how they can enjoy school more The kids can find the best books and games and so much more.

www.scholastic.com

Get your stock quotes, set up a personal portfolio and get expert advise at the New Your Stock Exchange. www.nyse.com

Are you a Peanuts fan? Check out snoopy. You will find fun for both adults and children. www.snoopy.com

Now that we are well into the New Year, have you given up on doing those exercises and getting into shape? The American Heart Association has a site that will ease you into a fitness routine. You can set goals, select a list of activities and then view your progress. www.justmove.org

It's time to save some money. Check out these sites to get coupons around where you live and work. www.bigcoupons.com www.valupage.com

Are you planning to take that well deserved cruise? Get information from dinning with the captain to how to cure seasickness.

www.cruises.about.com

Get ship reviews from travel writers and cruise passengers at www.cruisemates.com

Do you enjoy a good meatless meal? If yes, check out this veggie site. www.vegweb.com

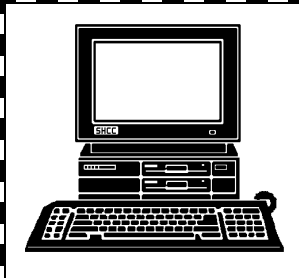

# **STERLING HEIGHTS COMPUTER CLUB**

PO Box 385 Sterling Heights, MI 48311-0385

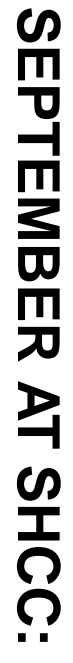

**TUESDAY Sept 5 UESDAY Sept 5** Carpathia Club **Carpathia Club.** Main Meeting. **Main Meeting.**  38000 Utica Road<br>Sterling Heights 38000 Utica Road 7:30PM at Sterling Heights **7:30PM at** 

E

way Computers will be<br>presenting "How to Buy<br>a Computer." Shanit Desai of Gate-**Shamit Desai of Gate-**

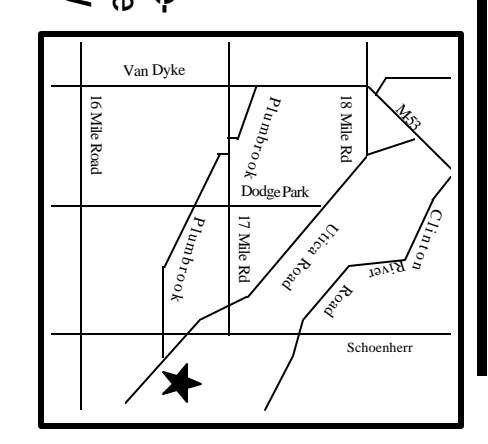

# SIGs

MONDAY

Net/Com SIG

**MONDAY September 11** Net/Com SIG 7:00PM at the Macomb County Library. 7:00PM at the Macomb County Library September 11

MONDAY **MONDAY September 18** Novice SIG September 18

Novice SIG 7:00PM at the Macomb County Library. 7:00PM at the Macomb County Library

**WEDNESDAY WEDNESDAY September 27** PC SIG PC SIG 7:00PM at the Macomb County Library. 7:00PM at the Macomb County Library. September 27

**October FUTURE MEETINGS NANG MEETINGS** 

Heather Newman-topic to be determined Heather Newman —topic to be determined

November **November**

Topic To Be Determined Topic To Be Determined